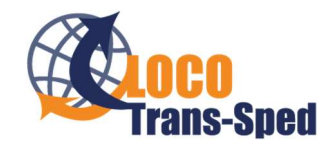

Instrukcja dla podwykonawcy dot. przekazywania dokumentów drogą elektroniczną do Locotranssped

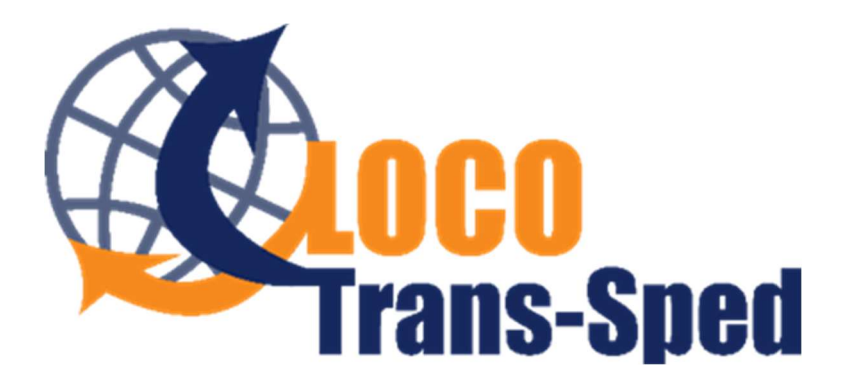

# Instrukcja dla podwykonawcy dot. przekazywania dokumentów drogą elektroniczną do Locotranssped

Wydanie 2

Obowiązuje od 07.09.2023

Zatwierdził: Rafał Mroziński – Prezes Zarządu –07.09.2023 r.

Wydanie 2.

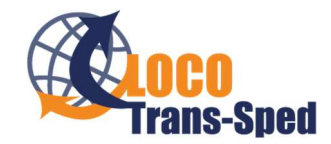

Instrukcja dla podwykonawcy dot. przekazywania dokumentów drogą elektroniczną do Locotranssped

## 1. Informacje Ogólne

W celu przyspieszenia i ułatwienia procesu rozliczeniowego, w Locotranssped wdrożono elektroniczny obieg dokumentów (EOD).

- 2. Jak wysłać dokumenty do Locotranssped?
- 2.1. Mail do wysyłki dokumentów to: documents@locotranssped.pl

## 2.2. Wiadomość email musi spełniać następujące warunki:

Tytuł maila według schematu:

"NIP\_ Zlecenie Transportowe",

gdzie:

NIP – NIP Zleceniobiorcy wraz z kodem kraju

Zlecenie Transportowe – Numer Zlecenia Transportowego otrzymany od Locotranssped (widoczny na pierwszej stronie Zlecenia Transportowego)

np.:

## PL7831682017\_121586

- Jeden mail dotyczyć może tylko i wyłącznie jednego Zlecenia Transportowego
- Jeżeli dokumenty dotyczą transportu chłodniczego mail musi zawierać 3 załączniki (1 – Faktura, 2 - CMR i inne dokumenty, 3 – wydruk z termografu)
- Jeżeli dokumenty dotyczą innego transportu niż z temperaturą kontrolowaną mail musi zawierać 2 załączniki (1 – Faktura, 2 – CMR i inne dokumenty)
- Jeżeli dokumenty dotyczą noty obciążeniowej/uznaniowej mail musi zawierać również załącznik z notą obciążeniową/uznaniową i ewentualnymi dokumentami dotyczącymi noty.
- Załączniki muszą spełniać wymagania określone w pkt 2.3 oraz 2.4.

## 2.3. Załączone Dokumenty (załączniki email):

- Załączone dokumenty muszą być w kolorze oraz w formacie PDF.
- E-faktura musi być wydrukiem systemowym (bez pieczątek i podpisu) w formacie PDF. Faktury wydrukowane, następnie zeskanowane (np. do PDF) i udostępnione elektronicznie nie będą akceptowane. Akceptowany język faktury to polski i angielski.
- Faktura Nazwa pliku według wzoru:

## "FV\_Numer Zlecenia"

gdzie:

FV – dosłownie dwie litery 'F' i 'V' oznaczające, że ten dokument to faktura

Numer Zlecenia - Numer Zlecenia Transportowego otrzymany od Locotranssped (widoczny na pierwszej stronie Zlecenia Transportowego)

np.:

FV\_121586

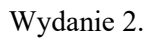

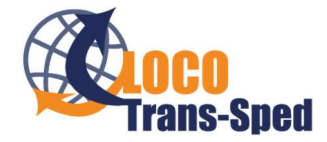

#### Instrukcja dla podwykonawcy dot. przekazywania dokumentów drogą elektroniczną do Locotranssped

• POD (CMR oraz inne dokumenty potwierdzające transport np. lieferschein, delivery note, WZ, listy przewozowe, kwity paletowe – w jednym pliku PDF) – Nazwa pliku według wzoru:

### "POD\_Numer Zlecenia"

gdzie:

POD – oznaczenie składające się z liter 'P,'O','D'

Numer Zlecenia - Numer Zlecenia Transportowego otrzymany od Locotranssped (widoczny na pierwszej stronie Zlecenia Transportowego)

np.:

## POD\_121586

 Wydruk z Termografu zawierający dane z dwóch czujników (wydruk temperatury dla transportu chłodniczego) – Nazwa pliku według wzoru:

## "TP\_Numer Zlecenia"

gdzie:

TP – oznaczenie składające się z liter 'T' oraz 'P'

Numer Zlecenia - Numer Zlecenia Transportowego otrzymany od Locotranssped (widoczny na pierwszej stronie Zlecenia Transportowego)

np.:

TP\_121586

### 2.4. Dodatkowe dokumenty wysyłane w tej samej korespondencji:

Nota obciążeniowa – Nazwa pliku według wzoru:

### "CN\_Numer Zlecenia"

gdzie:

CN – dosłownie dwie litery 'C' i 'N' oznaczające, Credit Note

Numer Zlecenia - Numer Zlecenia Transportowego otrzymany od Locotranssped (widoczny na pierwszej stronie Zlecenia Transportowego)

np.:

CN\_121586

 Dokumenty dotyczące noty obciążeniowej/uznaniowej – Nazwa pliku według wzoru: "DOC\_Numer Zlecenia"

gdzie:

DOC – oznaczające documents

Numer Zlecenia - Numer Zlecenia Transportowego otrzymany od Locotranssped (widoczny na pierwszej stronie Zlecenia Transportowego)

np.:

DOC 121586

Wydanie 2.

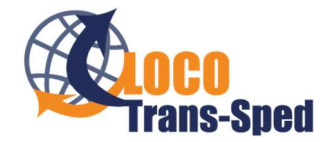

Instrukcja dla podwykonawcy dot. przekazywania dokumentów drogą elektroniczną do Locotranssped

#### 2.5. Przykładowy poprawny mail do wysyłki na documents@locotranssped.pl :

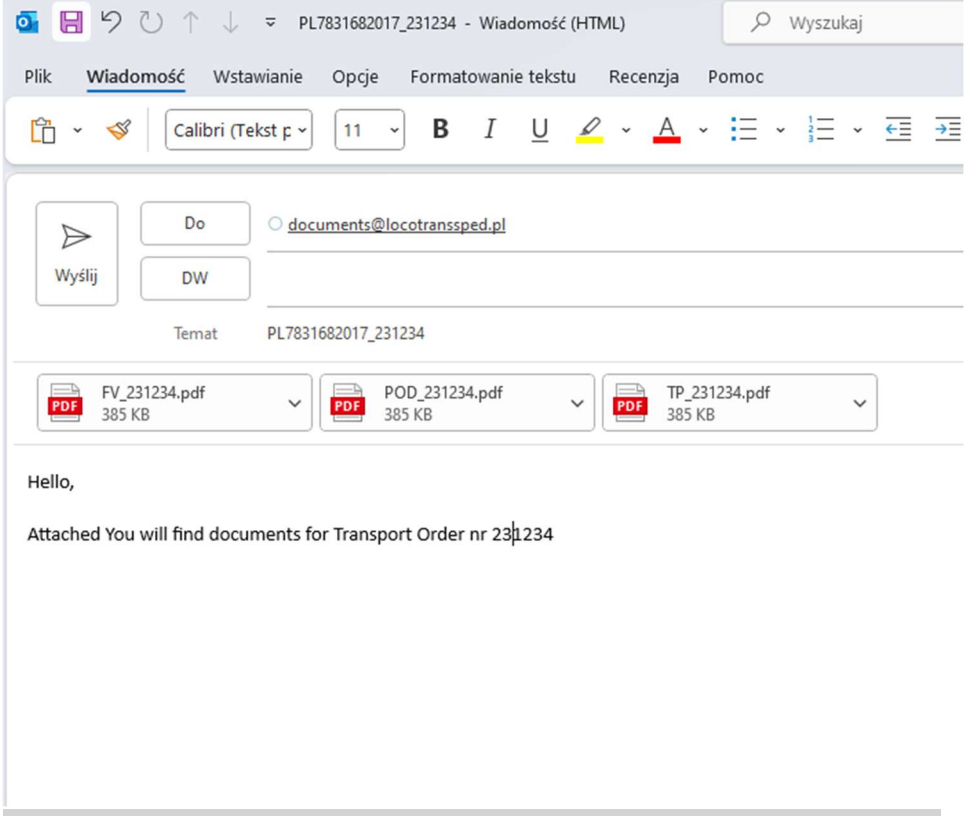

Zwróć uwagę na poprawne nazewnictwo dokumentów (załączników)

### 3. Procesowanie dokumentów (Wysłałem maila i co dalej?)

- 3.1. Jeżeli mail został pomyślnie dostarczony do Locotranssped (na adres documents@locotranssped.pl) – otrzymasz automatyczną odpowiedź z informacją o zarejestrowaniu maila.
- 3.2. Jeżeli dokumenty nie są poprawne lub zostały dodane w nieprawidłowym formacie, wówczas otrzymasz informację zwrotną z powodem odrzucenia dokumentów. Wówczas Termin płatności będzie liczony od daty uzupełnienia poprawnych dokumentów.
- 3.3. Wszelkie zapytania odnośnie terminów płatności prosimy kierować na maila terms@locotranssped.pl

### 4. Potrzebne maile:

documents@locotranssped.pl - wysyłka dokumentów

terms@locotranssped.pl - informacja o terminach płatności